## TÍZ kérdés (amelyből 3–5-re kell majd válaszolnod laboron, papíron)

- 1. Mi a for utasítás szintaxisa? Adj példát!
- 2. Mi a while utasítás szintaxisa? Adj példát!
- 3. Mi a do-while utasítás szintaxisa? Adj példát!
- 4. Mi egy alapvető különbség a while és do-while ciklusok között?
- 5. Milyen esetekben, és mire használható a break utasítás?
- 6. Hogyan működik a continue utasítás?
- 7. Egészíts ki a programrészletet úgy, hogy az 1,2,3,4,5,6,7,8,9,10 értékek jelenjenek meg a képernyőn! for ( ……… ; ……… ; ……… ) { cout << …………………………….. ; }
- 8. Egészíts ki a programrészletet úgy, hogy az 5,5,5,5,5,5,5,5,5,5 értékek jelenjenek meg a képernyőn! for ( ……… ; ……… ; ……… ) { cout << …………………………….. ; }
- 9. Egészíts ki a programrészletet úgy, hogy az 9,8,7,6,5,4,3,2,1,0 értékek jelenjenek meg a  $k$ épernyőn! for ( ……… ; ……… ; ……… ) { cout << …………………………….. ; }
- 10. Adj példát végtelen ciklusra!

## **LABOR–feladatok (Debugging!!!)**

1. Futtasd lépésenként az alábbi programot a tanártól kapott bemenetre! Értelmezd az eredményt! #include <iostream>

```
using namespace std;
int main(){
     int i, n, x, s=0;cin >> n;
     for ( i=1 ; i<=n ; ++i ) {
           cin >> x; s += x;
      } 
     cout << "s= " << s;
     return 0;
}
```
2. Futtasd lépésenként az alábbi programot a tanártól kapott bemenetre! Értelmezd az eredményt! #include <iostream>

```
using namespace std;
int main(){
      int x, p=1;\sin \gg x;while (x>0) {
            p^* = x\frac{210}{1}x \neq -10;}
```

```
cout \langle\langle "p= " \langle\langle p;
          return 0;
}
```
3. Futtasd lépésenként az alábbi programot a tanártól kapott bemenetre! Értelmezd az eredményt! #include <iostream>

```
using namespace std;
int main(){
     unsigned i;
     double szam, osszeg = 0;
     for ( i=0 ; ; ++i ) {
           cin >> szam;
           if ( !szam ) { break; }
           osszeg += szam;
     } 
     if (i) { cout << "Atlaq = " << osszeq / i; }
     else { cout << "Nem volt szam"; }
     return 0;
}
```
4. Futtasd lépésenként az alábbi programot a tanártól kapott bemenetre! Értelmezd az eredményt! #include <iostream>

```
using namespace std;
int main(){
     int i=0;
     double szam, osszeg = 0;
     while (1) {
           cin >> szam;
           if ( !szam ) { break; }
           if (szam < 0) { continue; }
           osszeg += szam;
           ++i;} 
     if (i){ cout << "Atlag = " << osszeg / i; }
     else { cout << "Nem volt szam";}
     return 0;
}
```
5. Futtasd lépésenként az alábbi programot a tanártól kapott bemenetre! Értelmezd az eredményt! #include <fstream>

```
#include <iostream>
#include <stdbool.h>
using namespace std;
int main(){
      ifstream fin; fin.open("szamsor.txt");
      if (!fin.is_open()) {
           cout << "Sikertelen input-file megnyitas!";
           return 0;
      } 
      int x, n, i;
      fin >> n;
     bool b = false;for ( i = 1 ; i \le n ; ++i ) {
           fin \gg x;if (!x) {b = true; break;}
      } 
     if (b) \{ \text{cout} \leq w \leq w \}else {cout << "NINCS"}
     fin.close();
     return 0;
}
```
6. Futtasd lépésenként az alábbi programot a tanártól kapott bemenetre! Értelmezd az eredményt! #include <stdbool.h>

```
#include <iostream>
using namespace std;
int main(){
     int x, min, n, i;
     cin >> n;
     cin >> min;
     for ( i = 2 ; i \le n ; +i) {
           \sin \gg x;if (x < min) {min = x;}
     } 
     cout << "MIN = " << min;
     return 0;
}
```
## **HÁZI–feladatok:**

- 1. Amire nem maradt idő laboron.
- 2. Nézz utána, hogyan lehet véletlen-számokat generálni, és old meg az alábbi feladatot: Beolvasunk a billentyűzetről egy n értéket, generálunk egy n elemű véletlen számsorozatot (melynek eleme a [0..99] intervallumba esnek), majd kiíratjuk a képernyőre külön a párosok és külön páratlanok átlagát.

## **3. feladatsor közép-haladóknak:**

- 1. Generáljuk a négyzetszámokat n-ig: 1, 4, 9, 16, …
- 2. Generáljuk az első n négyzetszámot az alábbi rekurzív képlet alapján:  $x_1 = 1$ ;  $x_n = x_{n-1} + (2n-1)$ , ha n>1.
- 3. Generáljuk az alábbi szám-négyzet, illetve szám-háromszög sorozatok első n elemét:

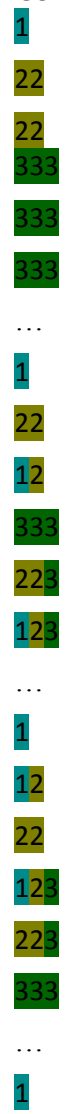